# COLLÈGEBORÉAL

# **École des Affaires et des Services communautaires**

# **Guide de programme**

# **Techniques en administration de bureau**

**Code du ministère de la Formation et des Collèges et des Universités (MFCU) – 52316 Code de programme au Collège Boréal – DBUR**

**Vision** Être le collège de langue française de premier choix reconnu pour la qualité, l'accessibilité et la flexibilité de sa formation et de ses services.

**Mission**

Le Collège Boréal offre une éducation personnalisée de qualité à une clientèle diversifiée et exerce un leadership communautaire pour favoriser le développement durable de la communauté francophone de l'Ontario.

> **Devise** « Nourrir le savoir et faire vibrer la culture »

# **Cohorte 2308 – septembre 2023**

## **TECHNIQUES EN ADMINISTRATION DE BUREAU (Programme de deux ans – 6 étapes)**

#### **Description du programme :**

Ce programme permet d'acquérir et d'appliquer les compétences indispensables afin de répondre aux exigences immédiates du monde des affaires, d'assurer le bon fonctionnement du bureau, et de fournir des services de soutien administratif aux cadres et aux autres membres du personnel.

L'étudiante ou l'étudiant se démarque en se spécialisant dans la planification, l'organisation, la production, la gestion de divers dossiers et le professionnalisme. Un stage pratique de sept semaines au mois de mars et avril permet de mettre en pratique les concepts théoriques et de développer un réseau nécessaire à l'obtention d'un emploi.

#### **Approche du programme**

Ce programme préconise une approche où l'apprentissage se bâtit à partir des activités qui sont susceptibles de se retrouver dans la vie courante. Les différents cours du programme proposent des projets concrets et des simulations interactives qui préparent à des situations réelles en milieu de travail.

#### **Mode d'enseignement**

Le programme *Techniques en administration de bureau* est livré de façon hybride. Cette formule très novatrice combine les avantages de l'enseignement traditionnel et des cours en ligne en offrant l'accès à l'enseignant, la dynamique de groupe, la flexibilité de l'horaire ainsi que l'accessibilité au contenu en tout temps. De plus, tous les cours d'une durée de 7 semaines comptent une composante en direct. Ces webconférences de 120 minutes se vivent à l'internet, en temps réel, et alimentent l'apprentissage par le modelage, la discussion et le travail d'équipe. Elles permettent une collaboration avec le professeur et les collègues et ainsi, offrent une rétroaction immédiate à l'étudiant.

#### **Équipements requis**

Ordinateur avec un système d'exploitation Microsoft Windows et une caméra, micro-casque (headset) et une connexion internet. La suite Microsoft Office et le logiciel Antidote seront fournis gratuitement par le collège. Le Centre des services informatiques du Collège Boréal peut renseigner l'étudiante ou l'étudiant sur les exigences que son ordinateur doit accommoder.

Un deuxième moniteur serait un atout afin de bien suivre avec la professeure ou le professeur lors des séances Zoom.

#### **Conditions d'admission :**

- Diplôme d'études secondaires de l'Ontario, certificat ACE ou l'équivalent d'une autre province, ou encore, le statut de candidate ou de candidat adulte
- 1 crédit de français : FIF4U, FRA4C, FRA4U ou l'équivalent

#### **Cours recommandés :**

• 1 crédit d'English : EAE3C, EAE3U, EAE4C, EAE4U ou l'équivalent

Des connaissances de base en informatique et la capacité de dactylographier à une vitesse de 20 mots à la minute sont fortement recommandées.

#### **Milieu de travail (type d'employeur) :**

- petites et moyennes entreprises
- secteur médical et juridique
- entreprises de services
- secteur financier
- domaine éducatif
- agences municipales, provinciales, fédérales
- firmes comptables
- organismes à but non lucratif

#### **Titre de compétences :**

Diplôme d'études collégiales de l'Ontario

### **Stages**

Les étudiants du programme devront faire 2 stages.

Le premier stage se déroule au 6<sup>e</sup> bloc du programme. Le stage de 7 semaines compte 84h. C'est l'équivalent de 12h par semaine. Les étudiants sont responsables de trouver leur lieu de stage.

Le deuxième stage se déroule au 12<sup>e</sup> bloc du programme. Le stage de 7 semaines compte 245h. C'est l'équivalent de 35h par semaine. Les étudiants sont responsables de trouver leur lieu de stage.

### **Programme d'études – Horaire à temps plein (6 étapes – 12 blocs)**

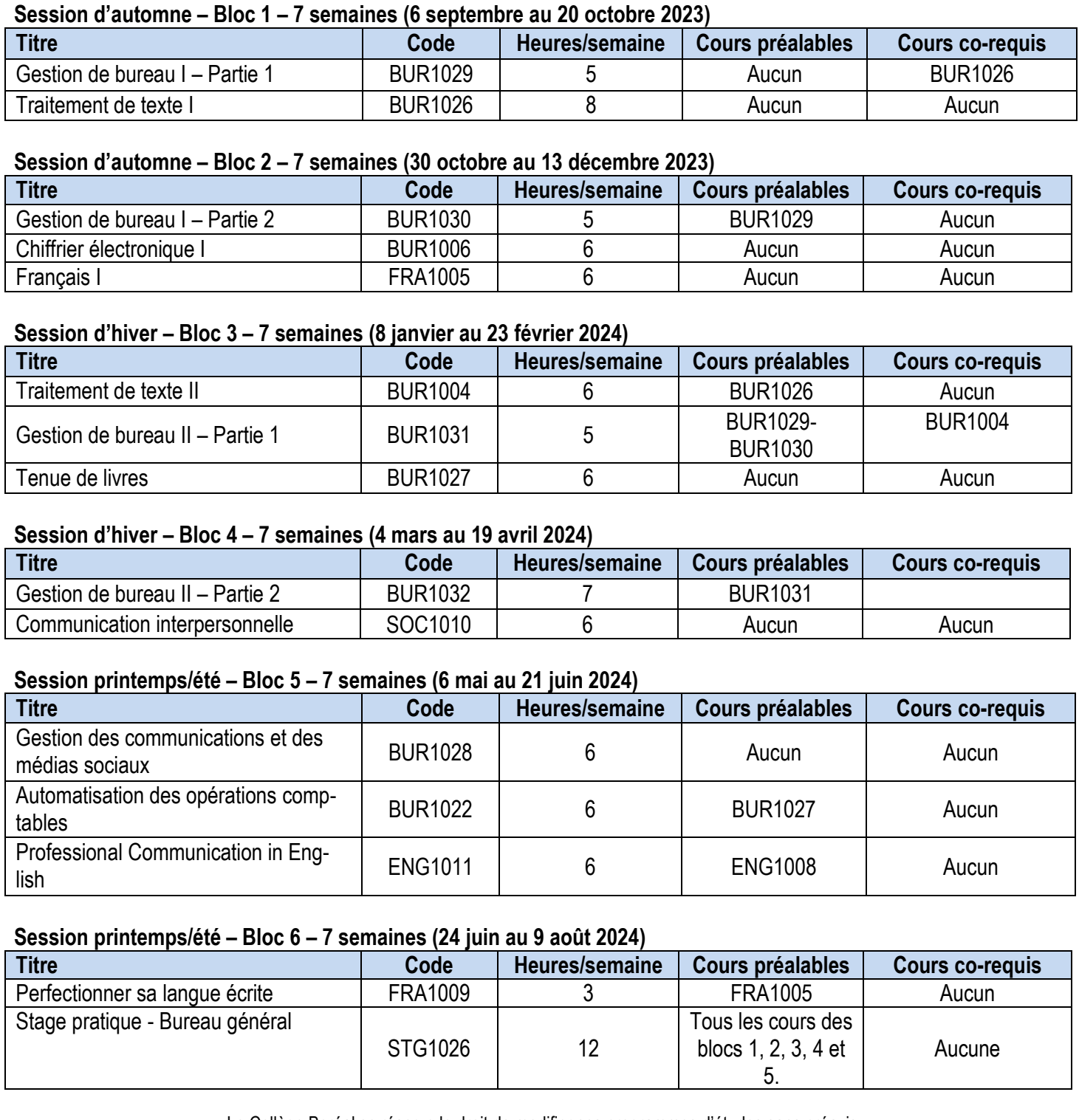

Le Collège Boréal se réserve le droit de modifier ses programmes d'études sans préavis. Tout changement sera communiqué aux étudiants.

#### **Session d'automne – Bloc 7 – 7 semaines (septembre - octobre 2024)**

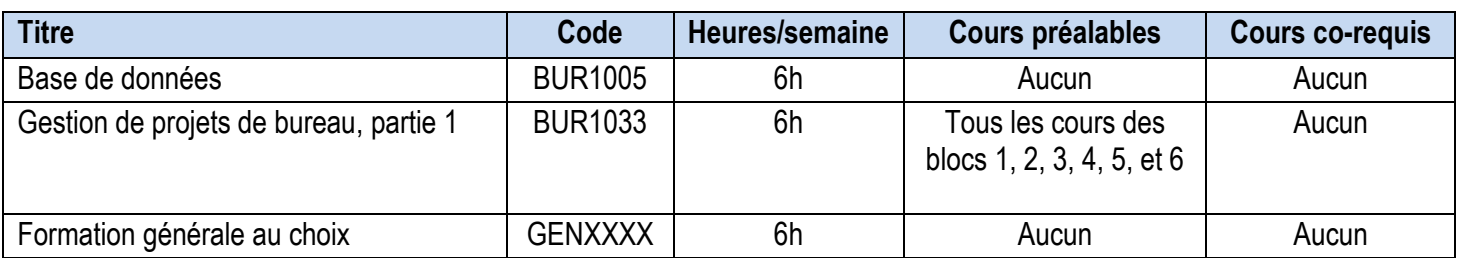

#### **Session d'automne – Bloc 8 – 7 semaines (novembre - décembre 2024)**

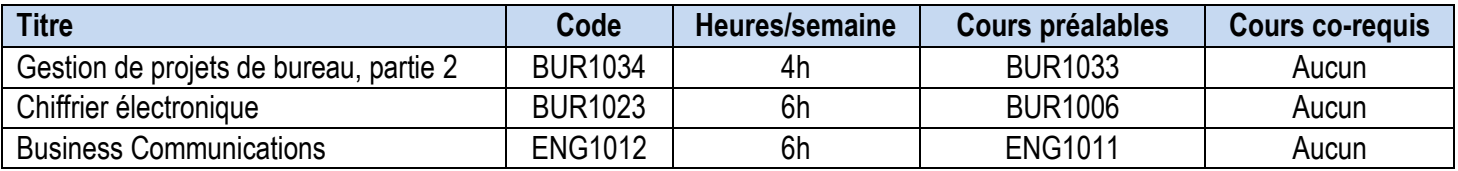

#### **Session d'hiver – Bloc 9 – 7 semaines (janvier - février 2025)**

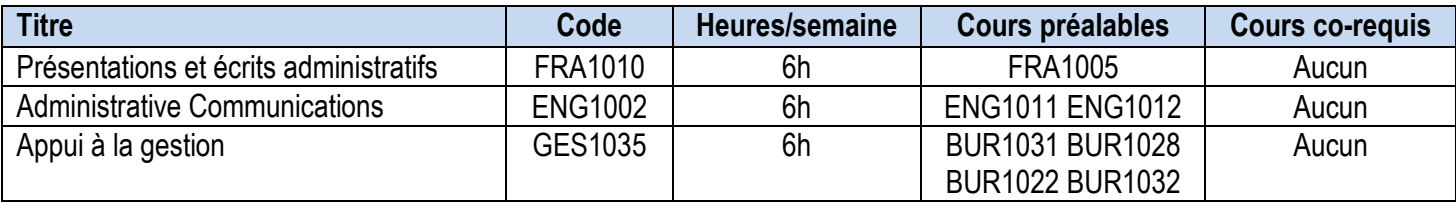

#### **Session d'hiver – Bloc 10 – 7 semaines (mars - avril 2025)**

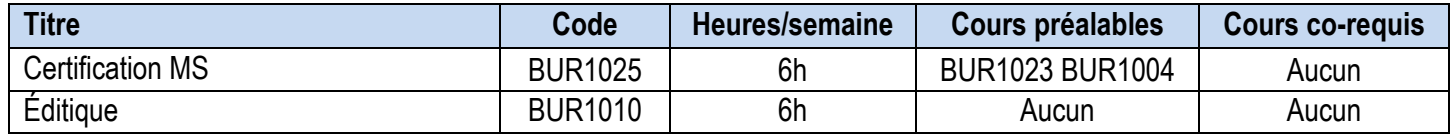

#### **Session printemps/été – Bloc 11 – 7 semaines (mai - juin 2025)**

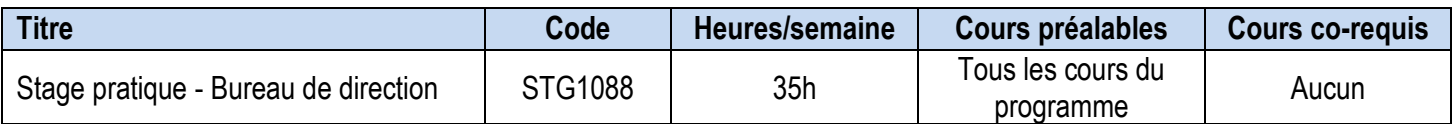

Le Collège Boréal se réserve le droit de modifier ses programmes d'études sans préavis. Tout changement sera communiqué aux étudiants.

#### **Descriptions de cours**

#### **Bloc 1**

#### **BUR1029 – Gestion de bureau I – Partie 1 (35h)**

Ce cours traite du rôle et des responsabilités du personnel de bureau dans un environnement traditionnel ou informatisé. On applique les principes de l'organisation du travail et de la gestion du temps. L'étudiante ou l'étudiant s'exerce à communiquer oralement de l'information et à produire de l'information écrite. L'accent est mis sur la qualité de la production de textes français écrits de difficultés progressives, par des exercices de clavigraphie ou de transcription. Les séances de travail se font dans un environnement de bureau simulé afin de mettre en pratique les connaissances acquises.

#### **BUR1026 – Traitement de texte I (56h)**

Ce cours permet à l'étudiant ou à l'étudiante d'acquérir des connaissances et développer des habiletés relatives à l'utilisation de Windows et du traitement de texte, notamment l'exécution des fonctions de base du logiciel Word. De plus, on effectue le classement électronique en appliquant les règles reliées à la création et la gestion de dossiers et de fichiers ainsi qu'à leur nomenclature.

#### **Bloc 2**

#### **BUR1030 – Gestion de bureau I – Partie 2 (35h)**

Ce cours traite du rôle et des responsabilités du personnel de bureau dans un environnement traditionnel ou informatisé. On applique les principes de l'organisation du travail et de la gestion du temps. L'étudiante ou l'étudiant s'exerce à communiquer oralement de l'information et à produire de l'information écrite. L'accent est mis sur la qualité de la production de textes français écrits de difficultés progressives, par des exercices de clavigraphie ou de transcription. Les séances de travail se font dans un environnement de bureau simulé afin de mettre en pratique les connaissances acquises.

#### **BUR1006 – Chiffrier électronique I (42h)**

Ce cours permet à l'étudiante ou à l'étudiant d'acquérir des connaissances et développer des habiletés relatives à l'utilisation du chiffrier électronique, notamment les fonctions de base du logiciel Excel. L'étudiante ou l'étudiant s'exerce à créer et mettre en forme des feuilles de calcul, insérer ou créer des formules, et représenter les données sous forme graphique.

#### **FRA1005 – Français I (42h)**

Ce cours permet à l'étudiante ou à l'étudiant d'améliorer ses aptitudes à parler et écrire. L'accent est mis sur les techniques de communication reliées au domaine d'études de chacun. L'organisation de la pensée, l'art de l'expression, la lecture et la qualité de la langue sont des éléments fondamentaux de ce cours. Par le biais des activités d'apprentissage écrites et orales, les étudiants sont encouragés à promouvoir et affirmer leur identité francophone tout en perfectionnant leurs habiletés de communication verbale et écrite.

#### **Bloc 3**

#### **BUR1004 – Traitement de texte II (42h)**

Ce cours permet à l'étudiante ou à l'étudiant d'approfondir ses connaissances et développer davantage ses habiletés en matière de traitement de texte. On apprend à exécuter des fonctions avancées de saisie, de correction et d'impression dans la préparation d'une variété de documents.

#### **BUR1031 – Gestion de bureau II – Partie 1 (35h)**

Ce cours permet à l'étudiante ou l'étudiant d'approfondir les connaissances de base acquises à la première étape. De plus, on accomplit des tâches plus complexes reliées au fonctionnement du bureau : la gestion des documents, le traitement du courrier, l'organisation des réunions et des déplacements, entre autres. L'étudiante ou l'étudiant continue à s'exercer à communiquer oralement et à produire de l'information écrite dans les deux langues officielles. L'accent est mis sur la qualité de la production de textes écrits de difficultés graduées, par des exercices de clavigraphie ou de transcription. Les séances de travail se déroulent dans un environnement de bureau simulé.

#### **BUR1027 – Tenue de livres (42h)**

Dans ce cours, l'étudiante ou l'étudiant acquiert des connaissances et des habiletés lui permettant de faire la tenue de livres pour un système manuel d'une entreprise de service, tout en préparant des pièces justificatives utilisées par les entreprises.

#### **Bloc 4**

#### **BUR1032 – Gestion de bureau II – Partie 2 (49h)**

Ce cours permet à l'étudiante ou l'étudiant d'approfondir les connaissances de base acquises à la première étape. De plus, on accomplit des tâches plus complexes reliées au fonctionnement du bureau : la gestion des documents, le traitement du courrier, l'organisation des réunions et des déplacements, entre autres. L'étudiante ou l'étudiant continue à s'exercer à communiquer oralement et à produire de l'information écrite dans les deux langues officielles. L'accent est mis sur la qualité de la production de textes écrits de difficultés graduées, par des exercices de clavigraphie ou de transcription. Les séances de travail se déroulent dans un environnement de bureau simulé.

#### **SOC1010 – Communication interpersonnelle (42h)**

Dans ce cours, l'étudiant(e) acquiert une compréhension des principes fondamentaux en relations interpersonnelles. Il ou elle a l'occasion de développer et rehausser ses compétences en communication verbale et non verbale. Entre autres, on aborde les thèmes suivants : l'estime et l'affirmation de soi, les émotions, l'influence des perceptions sur la qualité de la communication, l'écoute active, les relations de groupe, la gestion de conflits et de situations délicates, et l'impact de la technologie sur les communications. De plus, ce cours permet à l'étudiant(e) d'apprécier la contribution individuelle de chacun ainsi que de faire preuve de respect envers autrui en tenant compte des divergences d'opinions, de valeurs et de croyances.

#### **Bloc 5**

#### **BUR1028 – Gestion des communications et des médias sociaux (42h)**

Ce cours sert d'initiation aux technologies de l'information et des communications qui sont en constante évolution. D'abord, l'étudiante ou l'étudiant perfectionne ses connaissances de base en informatique tout en se familiarisant avec l'environnement technologique du Collège. Par la suite, on acquiert des habiletés à gérer les communications selon les principes de l'éthique professionnelle en utilisant une variété d'outils de communication tels les courriels, les blogues, les webinaires et les vidéoconférences, ainsi que des applications de collaboration et de réseautage sociaux tel Facebook, Twitter, Instagram, LinkedIn, Google Docs, Doodle et Survey Monkey.

#### **BUR1022 – Automatisation des opérations comptables (42h)**

L'étudiante ou l'étudiant utilise des logiciels couramment utilisés sur le marché du travail pour enregistrer les opérations financières, effectuer la gestion de l'encaisse, et produire divers rapports comptables et financiers d'une entreprise.

#### **ENG1011 – Professional Communication in English (42h)**

*Designed to meet the needs of college students in a variety of programs, ENG1011 will prepare students for the requirements of successful communication in professional domain-related situations. Students will develop critical reading skills by analyzing domain-related articles and workplace policy texts. They will enhance their written communication skills by reviewing the rules for professional email and letter correspondence, and by writing a report of at least 500 words related to their future career. Oral communication will also be addressed in this course, providing students with all the skills they will need to successfully integrate into today's competitive workplace.*

#### **Bloc 6**

#### **FRA1009 – Perfectionner sa langue écrite (42h)**

Dans ce cours, l'étudiante ou l'étudiant doit rédiger, réviser et transcrire une variété de courts textes administratifs en français correct tout en respectant les caractéristiques propres à ces écrits. Une importance est accordée à l'utilisation du logiciel Antidote, à la consultation de diverses ressources de révision linguistique et au développement de stratégies d'autocorrection durables afin que l'étudiante ou l'étudiant puisse appliquer efficacement les règles de l'écriture et de la syntaxe tout en employant un vocabulaire approprié.

#### **STG1026 Stage pratique - Bureau général (84h)**

Le stage pratique permet de consolider les concepts théoriques et de réduire les problèmes de transition entre le milieu collégial et le milieu professionnel. De plus, ce stage permet aux étudiantes ou étudiants de s'adapter aux exigences particulières de l'entreprise ou l'organisme. Enfin, l'étudiante ou l'étudiant a l'occasion de se faire valoir dans le but d'obtenir un emploi.

#### **Bloc 7**

#### **BUR1005 - Base de données (42h)**

Ce cours est une initiation aux concepts fondamentaux et aux fonctionnalités des systèmes de gestion de bases de données relationnelle (SGBDR), notamment Microsoft Access, et permet aux étudiants et aux étudiantes d'acquérir des techniques et les connaissances fondamentales afin de créer, gérer et exploiter une base de données.

#### **BUR1033 - Gestion de projets de bureau, partie 1 (42h)**

Ce cours permet à l'étudiante ou l'étudiant de mettre en pratique des habiletés de gestion de projets dans le cadre de multiples activités authentiques en milieu de bureau. On effectue la planification d'une conférence professionnelle et on met en œuvre toute la logistique associée. On élabore également une variété de documents d'entreprise, par exemple, la documentation relative à la conférence, un manuel de pratiques internes et un guide de l'utilisateur destinés à l'emploi du personnel. De plus, on accorde une attention particulière à la planification, la coordination et la répartition des tâches tout en respectant les échéances établies.

#### **Formation générale au choix (42h) Cours sur 7 semaines**

#### **Bloc 8**

#### **BUR1034 - Gestion de projets de bureau, partie 2 (28h)**

Ce cours permet à l'étudiante ou l'étudiant de mettre en pratique des habiletés de gestion de projets dans le cadre de multiples activités authentiques en milieu de bureau. On effectue la planification d'une conférence professionnelle et on met en œuvre toute la logistique associée. On élabore également une variété de documents d'entreprise, par exemple, la documentation relative à la conférence, un manuel de pratiques internes et un guide de l'utilisateur destinés à l'emploi du personnel. De plus, on accorde une attention particulière à la planification, la coordination et la répartition des tâches tout en respectant les échéances établies.

#### **BUR1023 - Chiffrier électronique (42h)**

Ce cours permet à l'étudiante ou à l'étudiant d'approfondir ses connaissances et développer davantage ses habiletés relatives à l'utilisation du chiffrier électronique. On apprend à intégrer des fonctionnalités intermédiaires et avancées reliées à la création de tableaux de données, la manipulation de modèles et d'objets graphiques, et à la gestion de grandes feuilles de calcul et des outils de collaboration. On utilise des filtres et d'autres fonctionnalités relatives au traitement des données afin d'en extraire l'information requise. Une mise en forme rehaussée de la présentation des données fait aussi l'objet de ce cours.

#### **ENG1012 - Business Communications (42h)**

*This course is designed to further improve students' written and oral communication skills to allow them to function more effectively in an office environment. In preparation for the production of several types of business correspondence, students will engage in an in-depth review of sentence and grammar skills to give them a solid grounding in the correct use of business English. As well, students will participate in cooperative problem-solving and decision-making.*

**Bloc 9**

#### **BUR1010 - Présentations et écrits administratifs (42h)**

Ce cours permet à l'étudiante ou à l'étudiant d'améliorer ses aptitudes à écrire, à écouter et à parler par le biais d'activités administratives et d'entretiens professionnels. L'accent est mis sur la rédaction de documents liés aux réunions et à d'autres productions écrites tels que des guides et lettres. Une importance est aussi accordée aux techniques d'écoute et à l'art de l'expression durant des assemblées délibérantes et pendant d'autres échanges professionnels.

#### **ENG1002 - Administrative Communications (42h)**

*Administrative Communications provides students with practical experience in the composition of the most demanding*  forms of administrative correspondence, in the preparation of written materials related to meetings, and in the oral *expression skills necessary for participation in formal meetings.*

#### **GES1035 - Appui à la gestion (42h)**

Dans ce cours, l'étudiante ou l'étudiant applique ses habiletés reliées au domaine de l'administration de bureau et développe ses compétences en matière de relations interpersonnelles, de leadership et de service à la clientèle en vue d'appuyer la vision et la mission de l'organisation ainsi que la gestion de celle-ci. Entre autres, on applique la résolution de problèmes à divers contextes tels que la gestion des horaires, le dépannage et l'appui relié au fonctionnement des équipements de bureau, le travail d'équipe et la dynamique de groupe, et les processus de bureau. De plus, l'étudiante ou l'étudiant s'exerce à la préparation d'une variété de documents reliés au processus d'embauche, à la rémunération et à l'achat de biens et de services. Plusieurs formations obligatoires reliées au milieu de travail font aussi l'objet de ce cours en vue de rencontrer des exigences législatives.

#### **Bloc 10**

#### **BUR1025 - Certification MS (42h)**

Dans ce cours, l'étudiante ou l'étudiant consolide ses connaissances générales des logiciels Microsoft Word et Excel et son aptitude à intégrer l'utilisation de ces logiciels, en guise de préparation à l'examen permettant d'obtenir l'accréditation Microsoft Office Specialist MOS, une attestation officielle de Microsoft.

#### **BUR1010 – Éditique (42h)**

Ce cours permet de se familiariser avec la conception graphique sur ordinateur. On y découvre comment réaliser efficacement des publications telles des bulletins, des dépliants, des annonces, des cartes professionnelles et d'autres compositions à l'aide d'un logiciel de publication assistée par ordinateur (PAO).

#### **Bloc 11**

#### **STG1088 - Stage pratique - Bureau de direction (245h)**

Ce stage à temps plein non rémunéré qui se déroule en mars et avril, permet à l'étudiante ou l'étudiant de mettre en pratique et d'approfondir ses connaissances et habiletés dans le milieu de travail. De plus, il offre l'occasion de s'adapter aux exigences particulières de l'entreprise ou de l'organisme ainsi que de se faire valoir dans le but d'obtenir un emploi.

#### **Manuels obligatoires**

Vous trouverez dans le tableau ci-dessous, les manuels obligatoires pour chaque étape. L'étudiant(e) est responsable de commander ses propres manuels directement de la librairie du Collège Boréal, à partir du site web : [www.coopboreal.ca.](http://www.coopboreal.ca/)

La livraison est gratuite pour ceux et celles qui deviennent membre de la Coopérative Boréal. Certaines versions numériques sont également disponibles sur le site web, ou avec la maison d'édition (voir le tableau).

#### **Logiciels obligatoires à se procurer avant le début du programme**

**Titre du logiciel** : Microsoft office Suite **Édition** : Office 365 **Description** : Word, Excel, Access, PowerPoint **Langue** : version anglaise

**Titre du logiciel** : Antidode 10 **Langue** : version française

Ce logiciel est gratuit pour les étudiants inscrits à temps plein.

#### **Bloc 1 – 7 semaines**

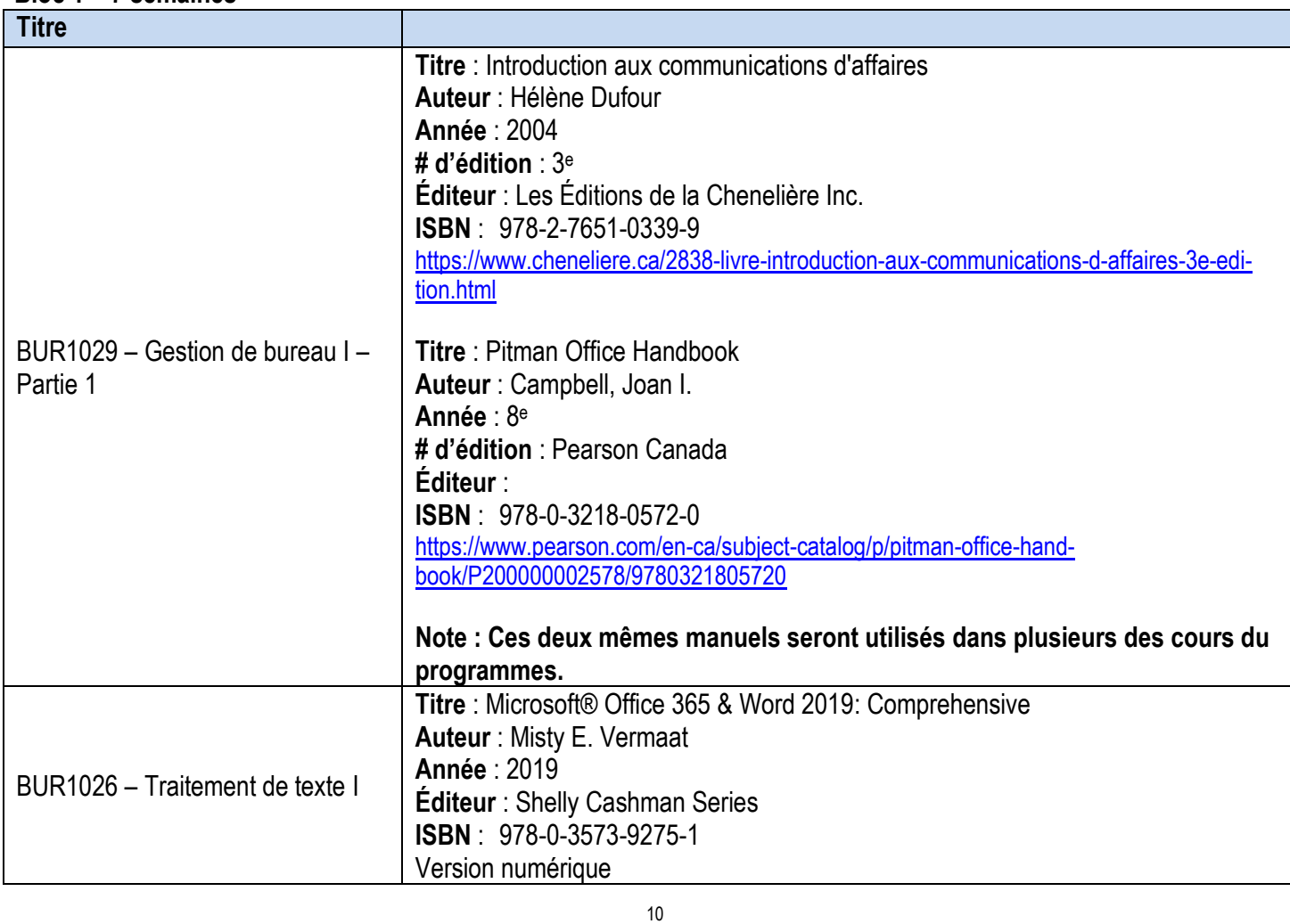

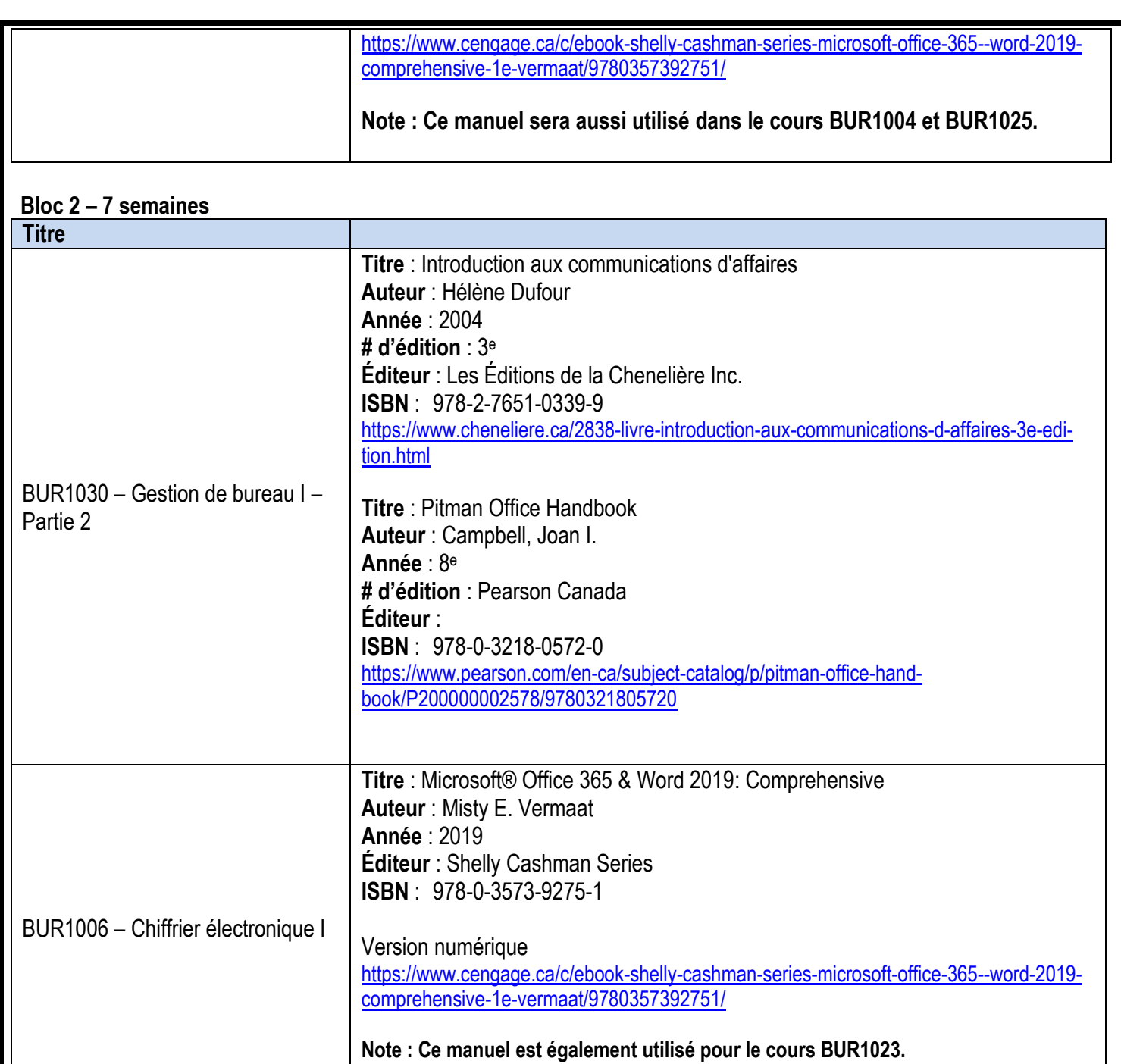

FRA1005 – Français I Logiciel Antidote 10

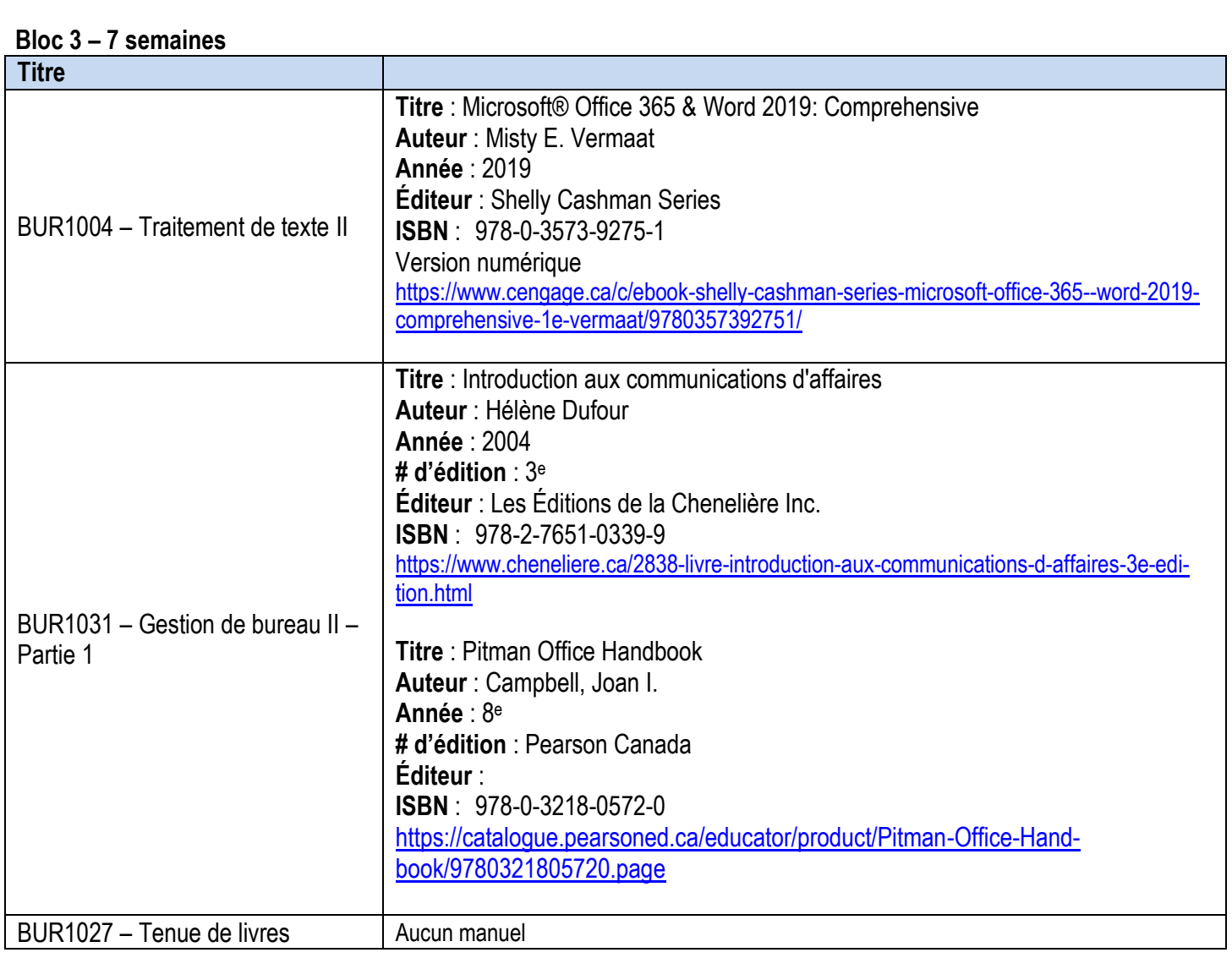

#### **Bloc 4 – 7 semaines**

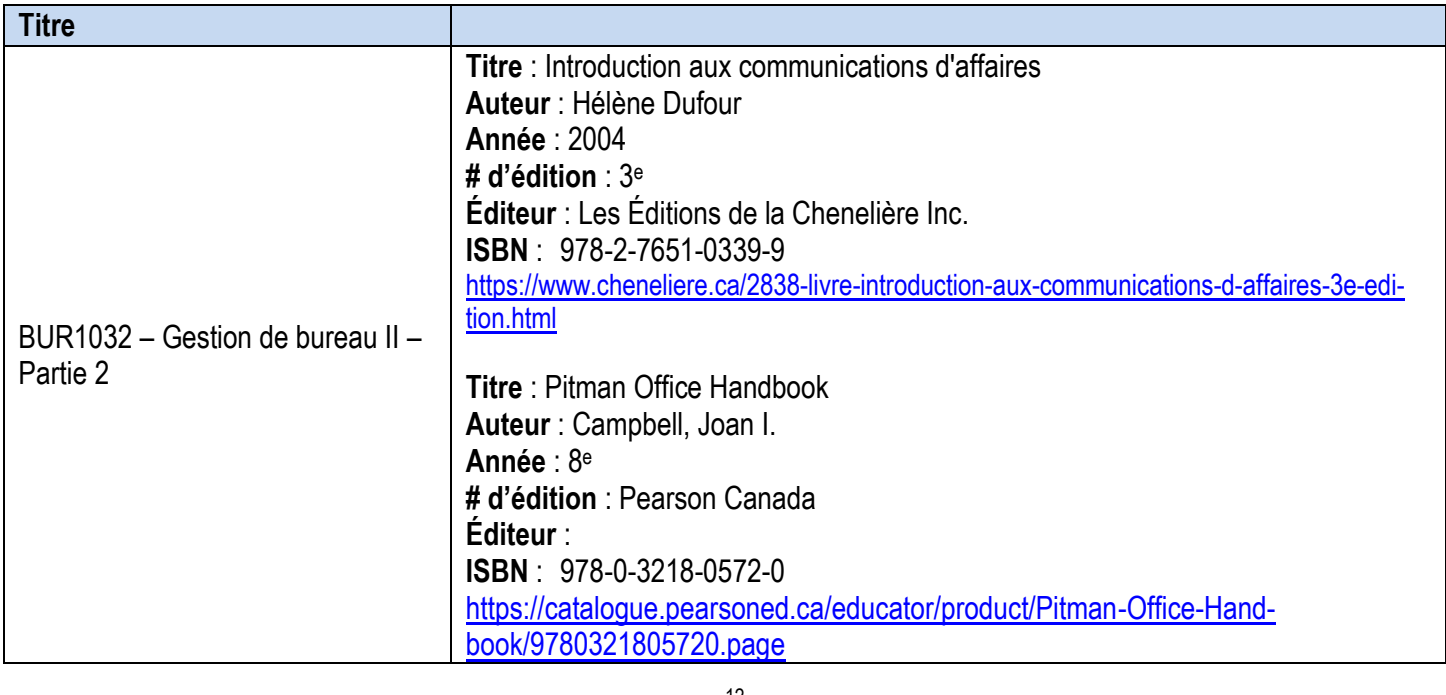

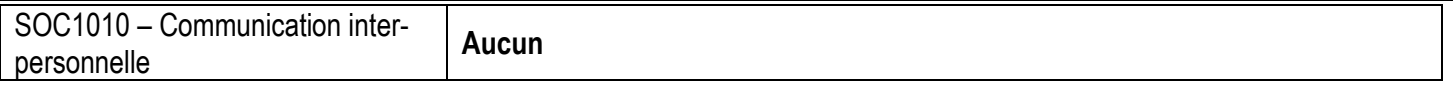

#### **Bloc 5 – 7 semaines**

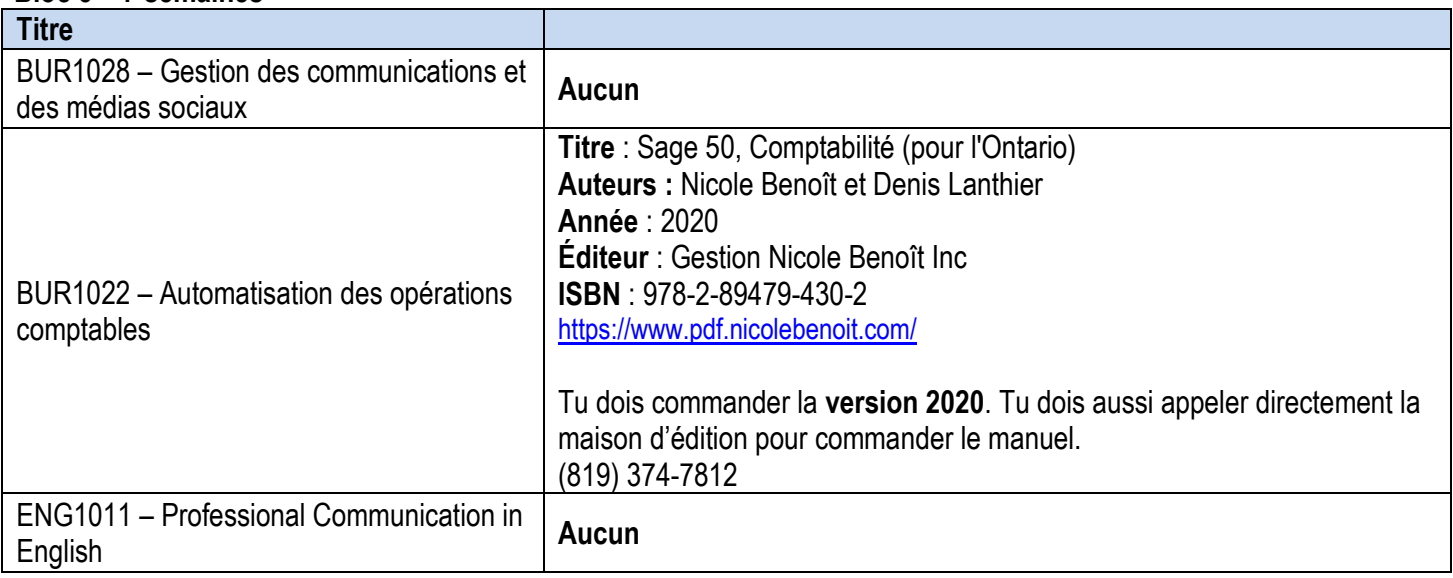

#### **Bloc 6 – 7 semaines**

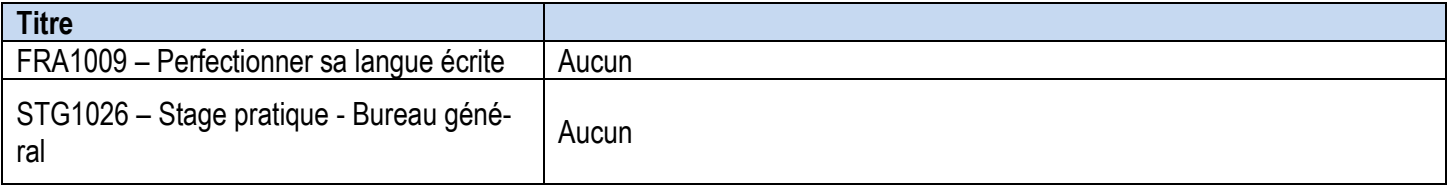

#### **Bloc 7 – 7 semaines**

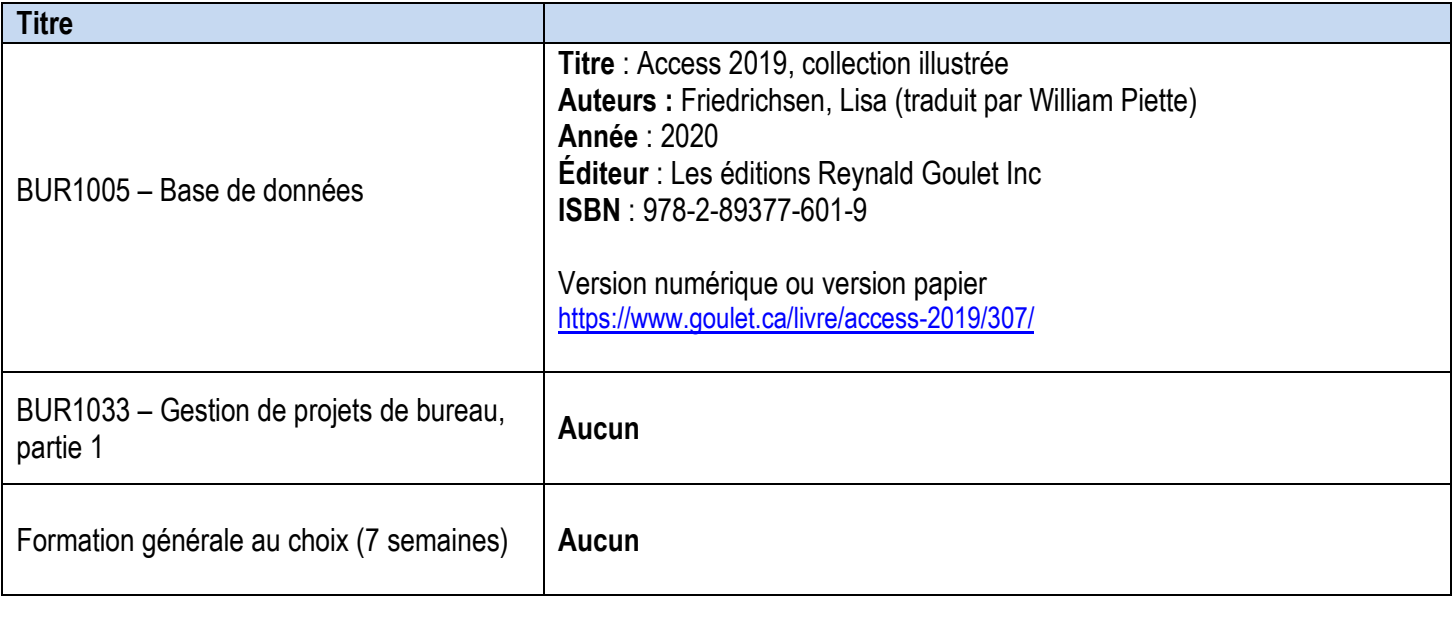

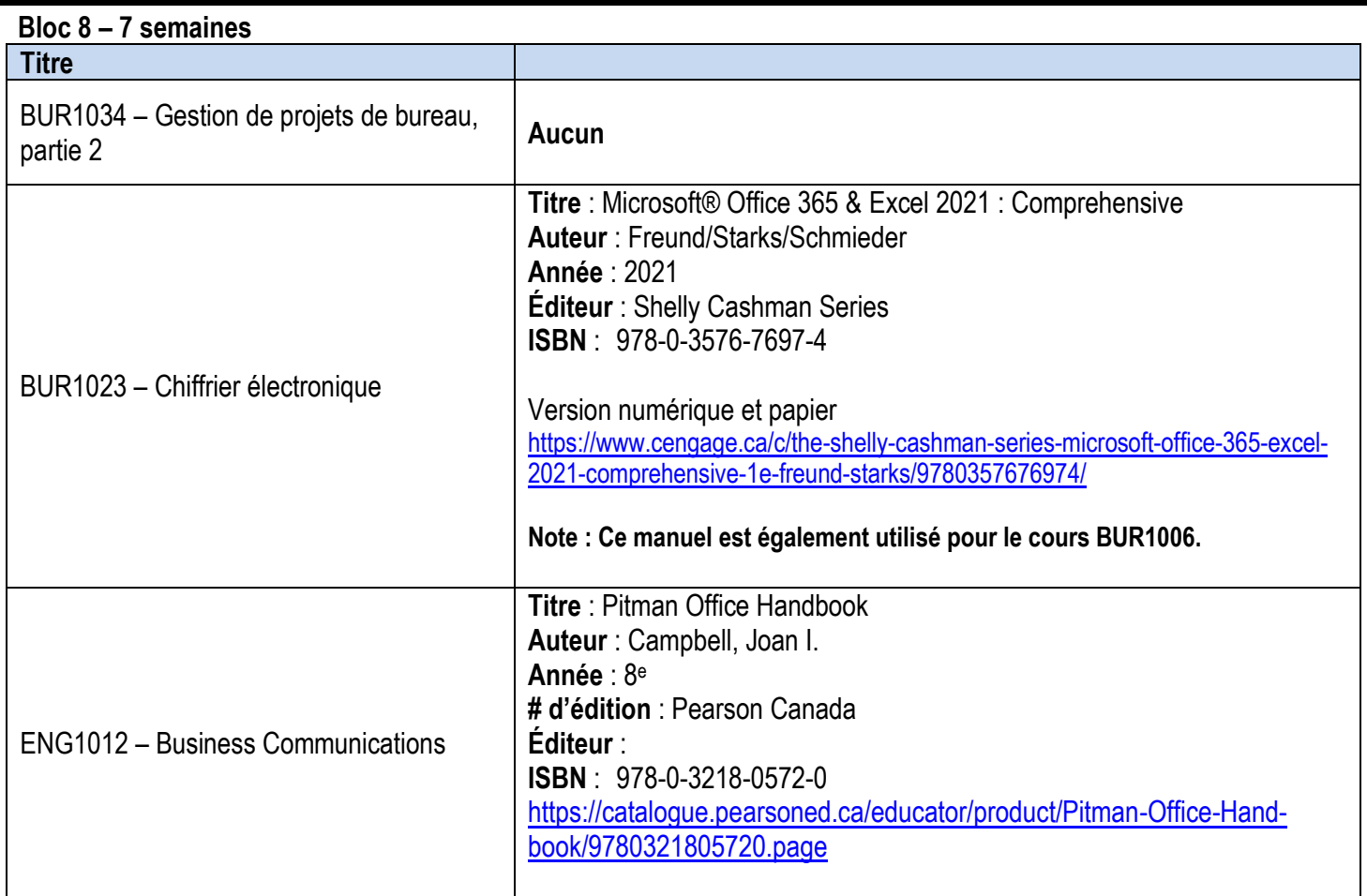

#### **Bloc 9 – 7 semaines**

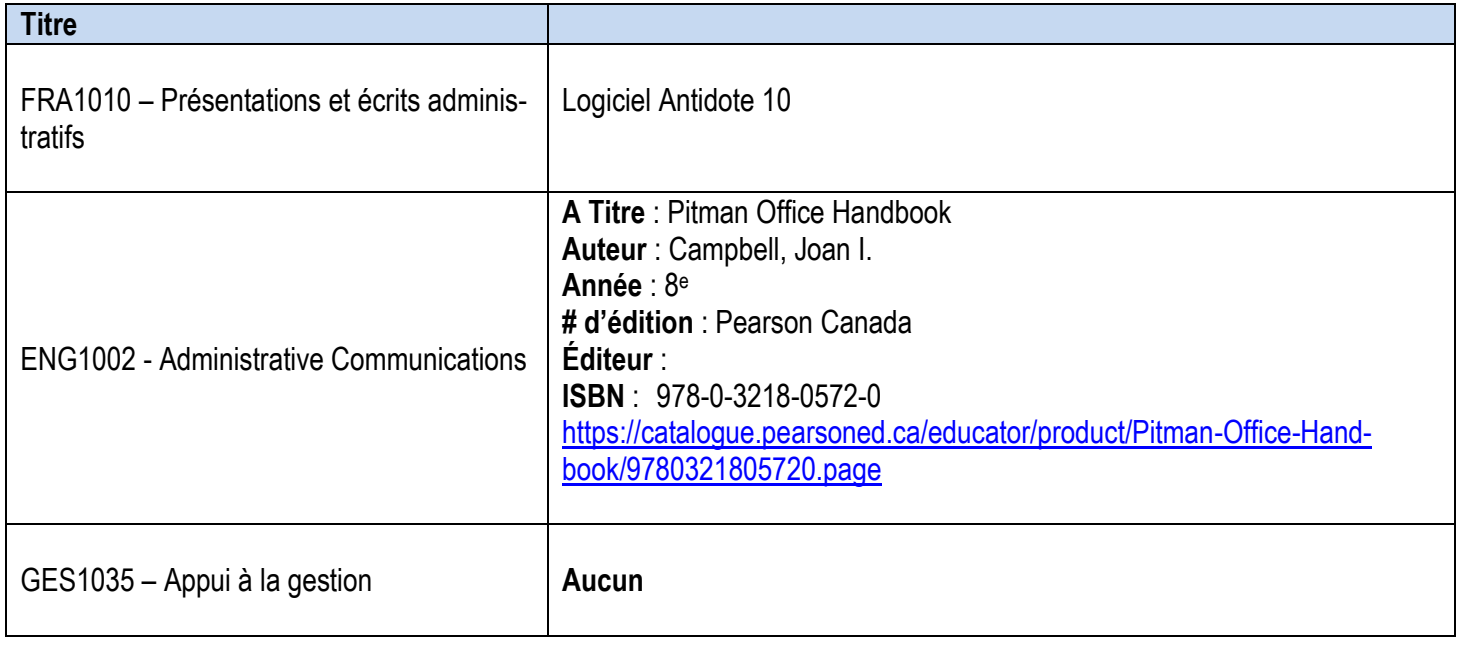

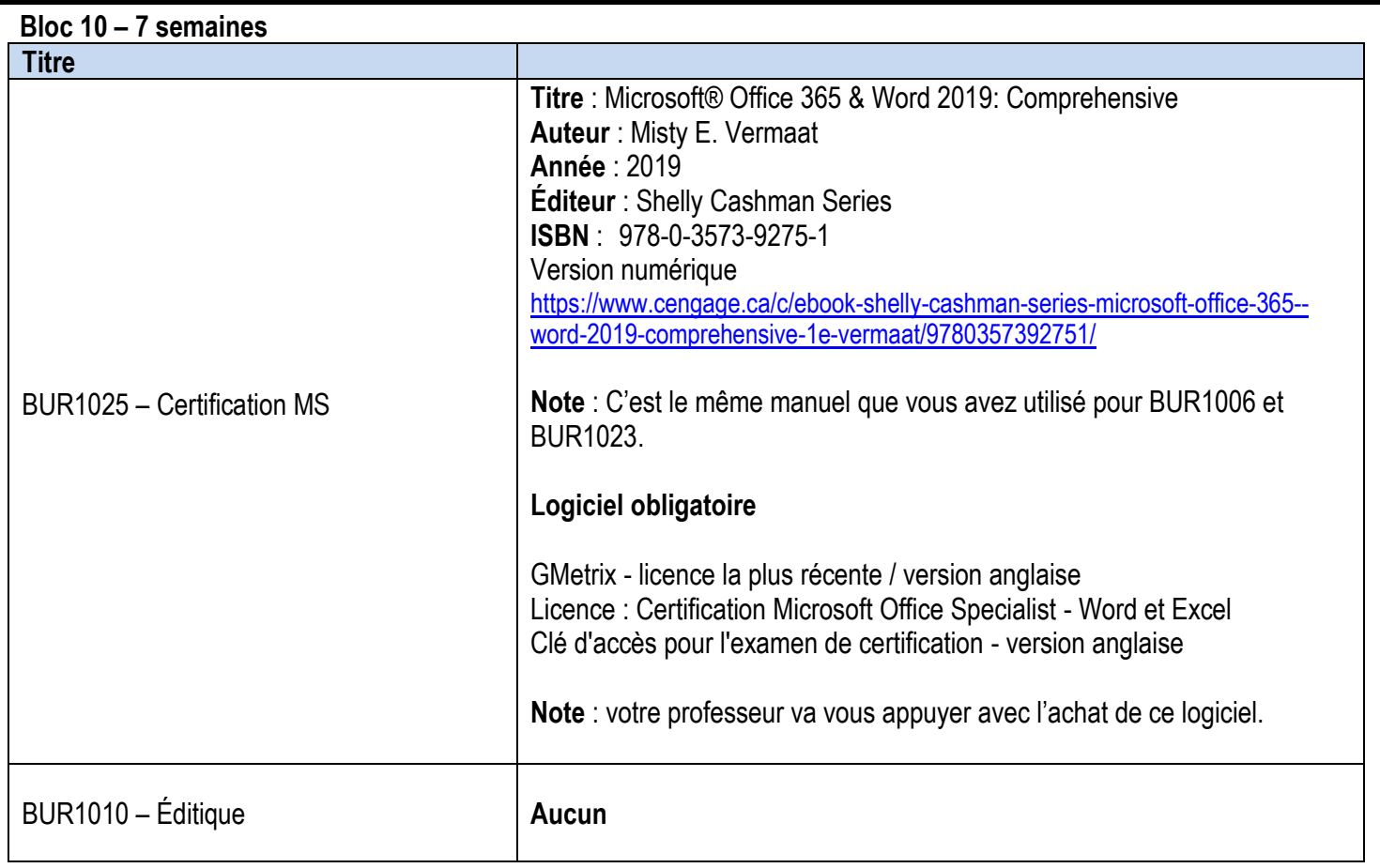

#### **Bloc 11 – 7 semaines**

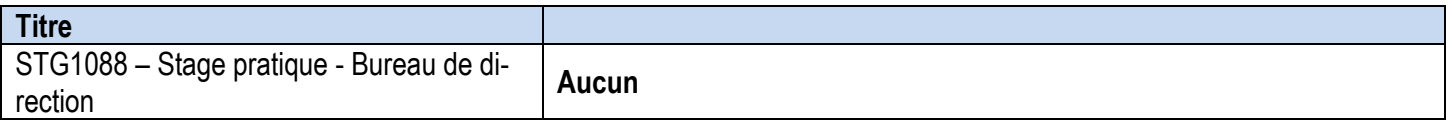

#### **Résultats d'apprentissage en formation professionnelle Code MFCU 42313**

*Le diplômé a démontré de façon fiable son aptitude à :*

- 1. Se comporter de manière professionnelle et respecter les lois pertinentes, les normes et les codes de déontologie.
- 2. Gérer les horaires ainsi que la coordination et l'organisation des tâches administratives et de la charge de travail selon les délais prescrits et en tenant compte des priorités.
- 3. Coordonner la réception, l'analyse et la distribution de la correspondance, ainsi que coordonner la réponse aux communications en milieu de travail afin de faciliter la circulation de l'information.
- 4. Faire fonctionner le matériel et les technologies de bureau et assurer le soutien quant à leur utilisation, leur entretien et leur acquisition.
- 5. Évaluer, mettre sur pied et administrer des systèmes de gestion des dossiers pour assurer la confidentialité, la sécurité, l'accessibilité et l'organisation des dossiers électroniques et sur papier.
- 6. Produire des documents et des rapports financiers en déterminant et colligeant l'information pertinente à l'aide de logiciels comptables appropriés.
- 7. Préparer et produire une variété de documents d'affaires à l'aide de la technologie informatique disponible et selon les normes du domaine.
- 8. Utiliser ses compétences en matière de relations interpersonnelles, de leadership et de service à la clientèle de manière à répondre à la diversité et appuyer la vision et la mission de l'organisation.
- 9. Faire des recherches, des analyses et des résumés de ressources et de services, et préparer des rapports sommaires incluant des recommandations.
- 10. Sélectionner et utiliser les technologies de l'information pour appuyer les communications auprès des intervenants internes et externes et promouvoir l'organisation.
- 11. Organiser et coordonner les réunions, les conférences, les événements spéciaux et les dispositions à prendre pour les déplacements, y compris la préparation de la documentation afférente.
- 12. Appuyer la mise en oeuvre de projets en appliquant les principes de base de la gestion de projets.

\* Voir le glossaire dans le cahier de Normes pour le programme Techniques en administration de bureau – juin 2015

### **Résultats d'apprentissage relatifs à l'employabilité**

*Le diplômé a démontré de façon fiable sa capacité à :*

- 1. Communiquer d'une façon claire, concise et correcte, sous la forme écrite, orale et visuelle, en fonction des besoins de l'auditoire;
- 2. Répondre aux messages écrits, oraux et visuels de façon à assurer une communication efficace;
- 3. Communiquer oralement et par écrit en anglais;
- 4. Exécuter des opérations mathématiques avec précision;
- 5. Appliquer une approche systématique de résolution de problèmes;
- 6. Utiliser une variété de stratégies pour prévoir et résoudre des problèmes;
- 7. Localiser, sélectionner, organiser et documenter l'information au moyen de la technologie et des systèmes informatiques appropriés;
- 8. Analyser, évaluer et utiliser l'information pertinente provenant de sources diverses;
- 9. Respecter les diverses opinions, valeurs et croyances, ainsi que la contribution des autres membres du groupe;
- 10. Interagir avec les autres membres d'un groupe ou d'une équipe de façon à favoriser de bonnes relations de travail et l'atteinte d'objectifs;
- 11. Affirmer en tant que Francophone ses droits et sa spécificité culturelle et linguistique;
- 12. Gérer son temps et diverses autres ressources pour réaliser des projets;
- 13. Assumer la responsabilité de ses actes et de ses décisions.

### **Exigences particulières du Collège Boréal**

La santé et la sécurité du public sont des aspects importants pour l'ensemble des programmes de l'École des Affaires et Services communautaires. Ceux-ci exigent que les diplômées et diplômés de nos programmes possèdent non seulement les compétences professionnelles propres à leur champ d'expertise, mais également des compétences personnelles faisant d'elles et d'eux des personnes responsables et de confiance. Le développement de ces compétences s'acquiert en mettant en pratique des attitudes et des comportements individuels rigoureux.

GUIDE BORÉAL L'étudiante ou l'étudiant est responsable de lire et de se familiariser avec les politiques énumérées dans le Guide Boréal : [www.collegeboreal.ca/guide](http://www.collegeboreal.ca/guide)

#### **ABSENTÉISME**

• **La présence aux séances de cours (webinaires) est obligatoire** afin d'assurer l'atteinte de tous les objectifs d'apprentissage et de la réussite du cours. Les échanges et les discussions de groupe qui ont lieu lors des séances en directe font partie intégrante de l'apprentissage de l'étudiante et de l'étudiant.

• En cas d'absence motivée, l'étudiante ou l'étudiant est responsable de (d'):

**• communiquer avec la professeure ou le professeur** avant le cours selon les coordonnées indiquées dans le plan de cours.

• **consulter son plan de cours** afin de vérifier les activités d'apprentissage et la matière enseignée lors de son absence

• **s'associer à l'avance avec une autre étudiante ou un autre étudiant, ou de s'informer auprès de ses collègues de classe** afin d'obtenir plus d'information concernant la matière enseignée et le matériel distribué durant la période d'absence

• **arriver prête ou prêt pour la prochaine classe en ayant complété tous les travaux, exercices ou lectures, etc. assignées ou manquées lors de son absence** 

• En cas d'absence le jour d'une activité d'évaluation, l'étudiante ou l'étudiant est responsable de (d') :

• aviser la professeure ou le professeur de son absence avant le cours

• dès son retour, l'étudiante ou l'étudiant doit :

➢ soumettre une pièce justifiant son absence (p. ex. un billet du médecin ou infirmière praticienne ou une preuve de présence aux funérailles)

➢ déposer une demande formelle **par écrit** à la professeure ou au professeur avant la prochaine classe, afin de faire l'activité manquée selon un horaire qui conviendra à l'étudiante et l'étudiant ainsi qu'à la professeure ou le professeur.

**IMPORTANT : L'étudiante ou l'étudiant obtiendra le privilège de faire l'activité d'évaluation manquée uniquement dans les situations jugées acceptables par la professeure ou le professeur. Ce privilège ne sera en aucun temps accordé à une étudiante ou un étudiant qui accusera une absence non motivée lors d'une activité d'évaluation.** 

#### **PONCTUALITÉ**

Les heures de cours doivent être respectées. L'étudiante ou l'étudiant est responsable de consulter son horaire de cours et de se présenter à l'heure prévue.

#### **RESPECT DES ÉCHÉANCIERS**

En cas de non-respect d'un échéancier, la note 0 sera attribuée à l'étudiante ou l'étudiant. L'étudiante ou l'étudiant est responsable de (d') :

- consulter son plan de cours afin d'identifier les dates de remises des travaux
- obtenir l'approbation au préalable de la professeure ou du professeur pour remettre un travail à une date ultérieure

#### **EXAMEN DE REPRISE**

Tel que précisé dans le Guide Boréal, avoir l'opportunité d'écrire un examen de reprise n'est pas un droit, mais un privilège. Celui-ci ne sera accordé que lors de circonstances exceptionnelles.

#### **TRAVAUX**

L'étudiante ou l'étudiant est responsable de :

• remettre ses travaux à la professeure ou au professeur selon les consignes établies pour chaque cours par la professeure ou le professeur. Les travaux remis par l'entremise d'une tierce personne ne seront pas acceptés, à moins qu'une entente ait préalablement été prise avec la professeure ou le professeur à cet effet

- conserver une copie des travaux qu'elle ou qu'il remette à la professeure ou au professeur
- pouvoir en fournir une copie en tout temps, sur demande.

#### **MALHONNÊTETÉ INTELLECTUELLE**

Le Guide Boréal prévoit des sanctions concernant les situations de malhonnêteté intellectuelle L'étudiante ou l'étudiant est fortement encouragé de se familiariser avec la notion de malhonnêteté intellectuelle afin de ne pas se retrouver en situation d'infraction qui pourrait gravement nuire à la bonne réussite de ses études.

#### **QUALITÉ DE LA LANGUE FRANÇAISE**

La qualité de la langue française est prise en considération dans toutes les activités d'évaluation formative ou sommative. De ce fait, l'étudiante ou l'étudiant pourra recevoir une réduction de la note finale d'un travail quelconque qui est attribuable à la qualité de la langue. Il en va de même pour tout travail qui doit être remis en anglais. Veuillezvous référer aux grilles d'évaluations fournies par votre professeure ou professeur.

#### **Personnes-ressources**

Jean Cotnoir, doyen École des Affaires et des Services communautaires [jean.cotnoir@collegeboreal.ca](mailto:jean.cotnoir@collegeboreal.ca)

Danielle Roy, Gestionnaire Boréal en ligne 1-800-361-6673, poste 4202 [Danielle.roy@collegeboreal.ca](mailto:Danielle.roy@collegeboreal.ca)

Debbie Grier, coordonnatrice [Debbie.grier@collegeboreal.ca](mailto:Debbie.grier@collegeboreal.ca)

Marie-Anne Roussel-Lapensée, agente Boréal en ligne 1-800-361-6673, poste 3371 [Marie-anne.roussel-lapensee@collegeboreal.ca](mailto:Marie-anne.roussel-lapensee@collegeboreal.ca)